## **User Macro: include-lightbox - Slimbox2 including**

Slimbox and jquery must bedownloaded from<http://www.digitalia.be/software/slimbox2> and placed in something like /opt/confluence/confluence/slimbox

If the OrangeBox is used widely on many pages, include the 2 files in the [Custom HTML](https://www.mos-eisley.dk/display/ATLASSIAN/Custom+HTML) so its loaded for every page

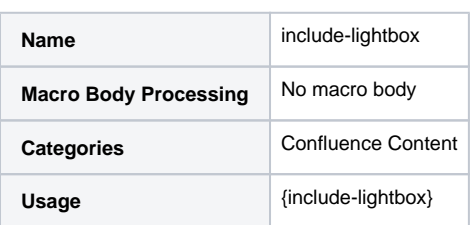

Macro Code

```
## @noparams
```

```
<script type="text/javascript" src="/slimbox/js/slimbox2.js"></script>
<link rel="stylesheet" href="/slimbox/css/slimbox2.css" type="text/css" media="screen" />
```